[Zapier](https://catalog.cloudblue.com/extensions/zapier/)  $\rightarrow$  [Integration Scenarios](https://catalog.cloudblue.com/products/zapier/integration-scenarios/)  $\rightarrow$  [Salesforce Scenario](https://catalog.cloudblue.com/products/zapier/integration-scenarios/salesforce-scenario/)  $\rightarrow$ 

## **[Step 7. Find Customer](https://catalog.cloudblue.com/products/zapier/integration-scenarios/salesforce-scenario/step-7-find-customer-contact/) [Contact](https://catalog.cloudblue.com/products/zapier/integration-scenarios/salesforce-scenario/step-7-find-customer-contact/)**

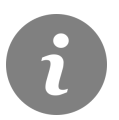

This article has been generated from the online version of the catalog and might be out of date. Please, make sure to always refer to the online version of the catalog for the up-to-date information.

Auto-generated at April 27, 2024

## **CloudBlue**

Load the Customer Contact from Salesforce

**App:** Salesforce (Legacy)

## **Action:** Find a Contact

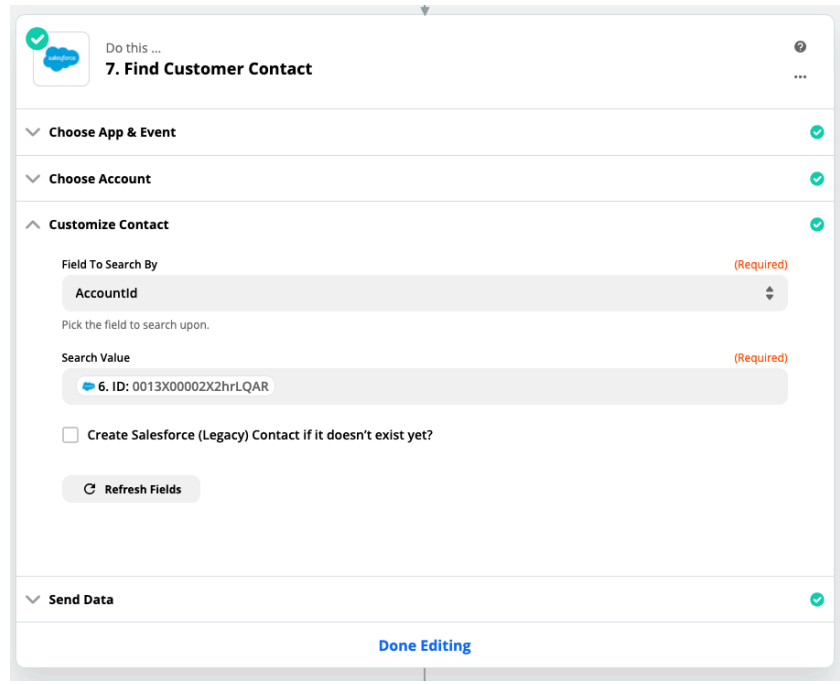